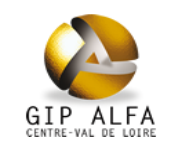

### **Tableau de bord Etoile Etoile / Formation / Orientation Février 2012 Mars 2023**

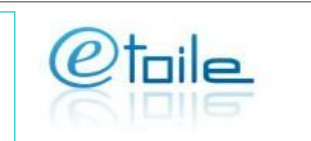

#### **Audience**

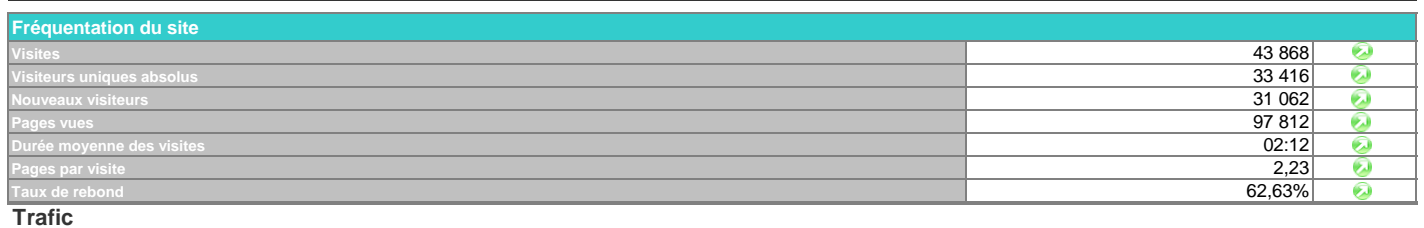

**Sources de trafic Visites %** Répartition des Répartition des **Moteurs de recherche** 21 312 48,6%  $\bullet$ visites Ŵ 50000 70000 pages vues **Sites référents** 3 453 7,9%  $\bullet$ 19 044 43,4%<br>708 1.6% 60000 40000 708 1,6%<br>754 1,7%  $\odot$ 50000 1,7%  $\odot$ **Autres (mails d'info, etc.)** 30000 40000 **Pages les plus consultées (hors recherches formation) Pages vues** 30000 20000 Page accueil site Etoile 11 280 *12%* 20000 Page d'accueil site Orientation 2 902 *3%* 10000 Page d'accueil site Formation 2 526 *3%* 10000 Page d'accueil Etoile Pro **1413** *1%* 0 0 Article "Les formations financées en 2023 par la Région Centre-Val de Loire" 1268 *1%* Article site Orientation "Trouver un contrat d'apprentissage" 959 *1%* **F**étoile formation **F**orientation  $\blacksquare$ étoile  $\blacksquare$  formation  $\blacksquare$  orientation Article site Orientation "Guides d'orientation" 877 *1% Base de données Offre de formation (actions + organismes)* 6 966 *7%*

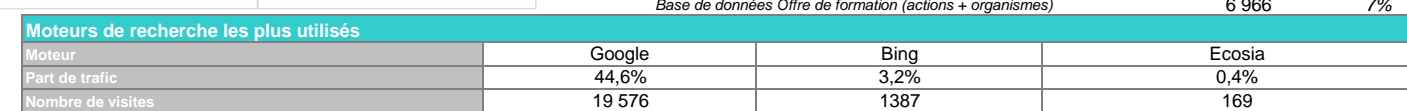

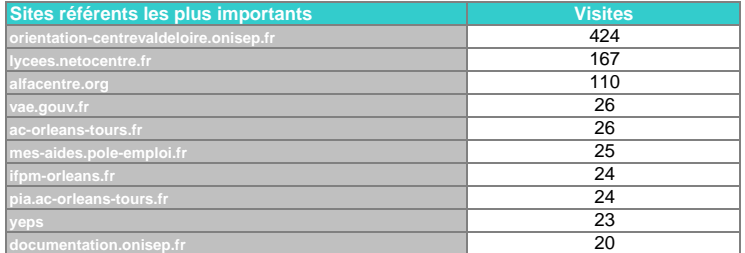

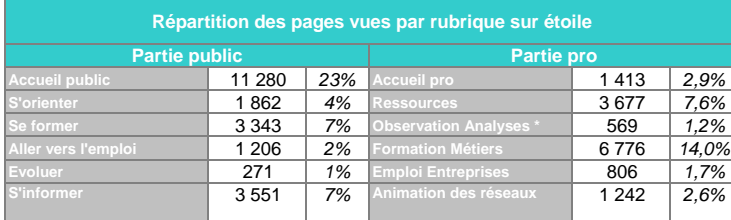

**%** *58% 43% 1% 18%* **Types de terminaux utilisés** 6 116 **Micro-ordinateur Micro-ordinateur** 19 261 *Part des terminaux mobiles Apple :* **Utilisateurs** 14 519 381

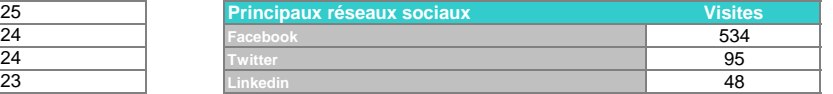

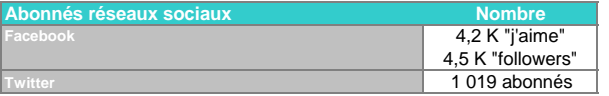

*7% 1,2% n'inclut pas les consultations du site oriom-centre.org*

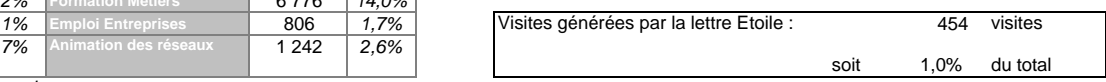

*Ce tableau n'intégre pas les pages hors arborescence*

### **Tendances Site Etoile**

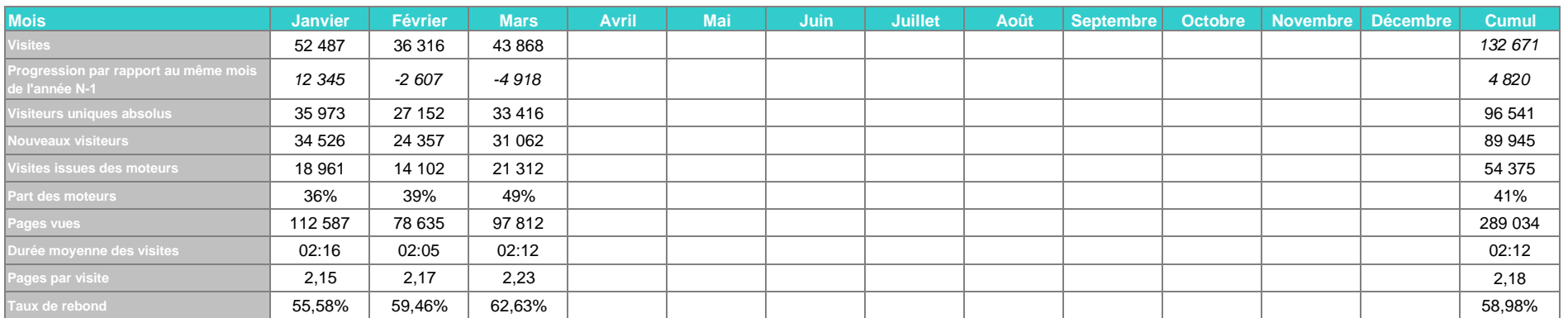

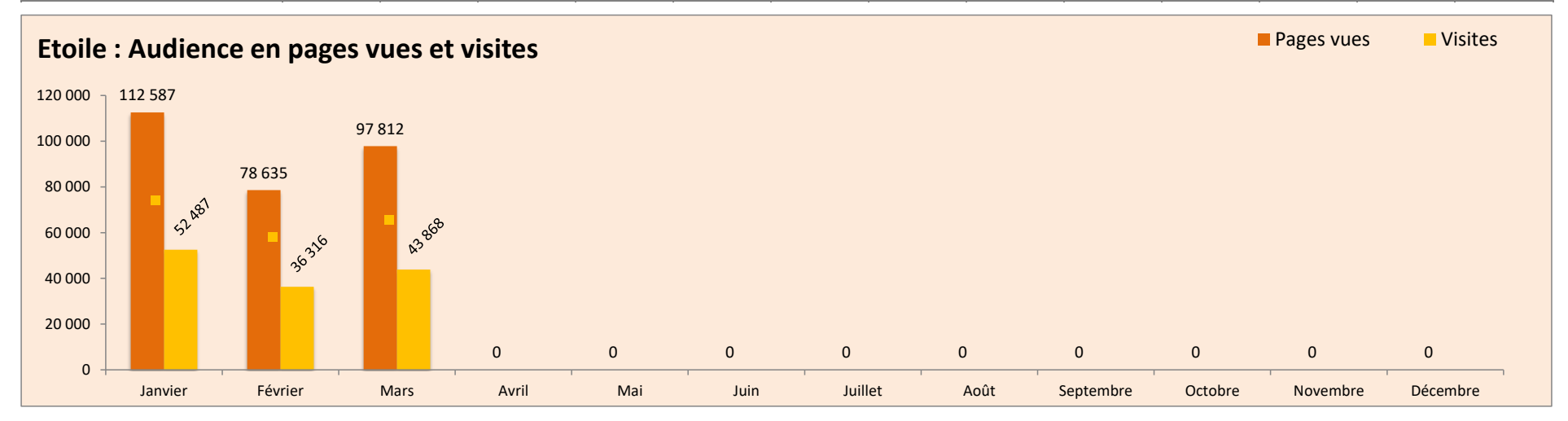

## **Remarques sur l'évolution des statistiques du mois**

Le nombre de consultations a augmenté par rapport au mois précédent : + 7 552 soient + 20,80 %. Le nombre de consultations a diminué par rapport à l'année précédente : - 4 918 soient - 10,08 %.

Le site formation a migré le 15 mars. Lors de cette journée, les sites formation et orientation ont été indisponibles.

Dernières NL : 27 mars et 28 février

8 757 pages indexées sur étoile dans google le 31 mars

# Lexique

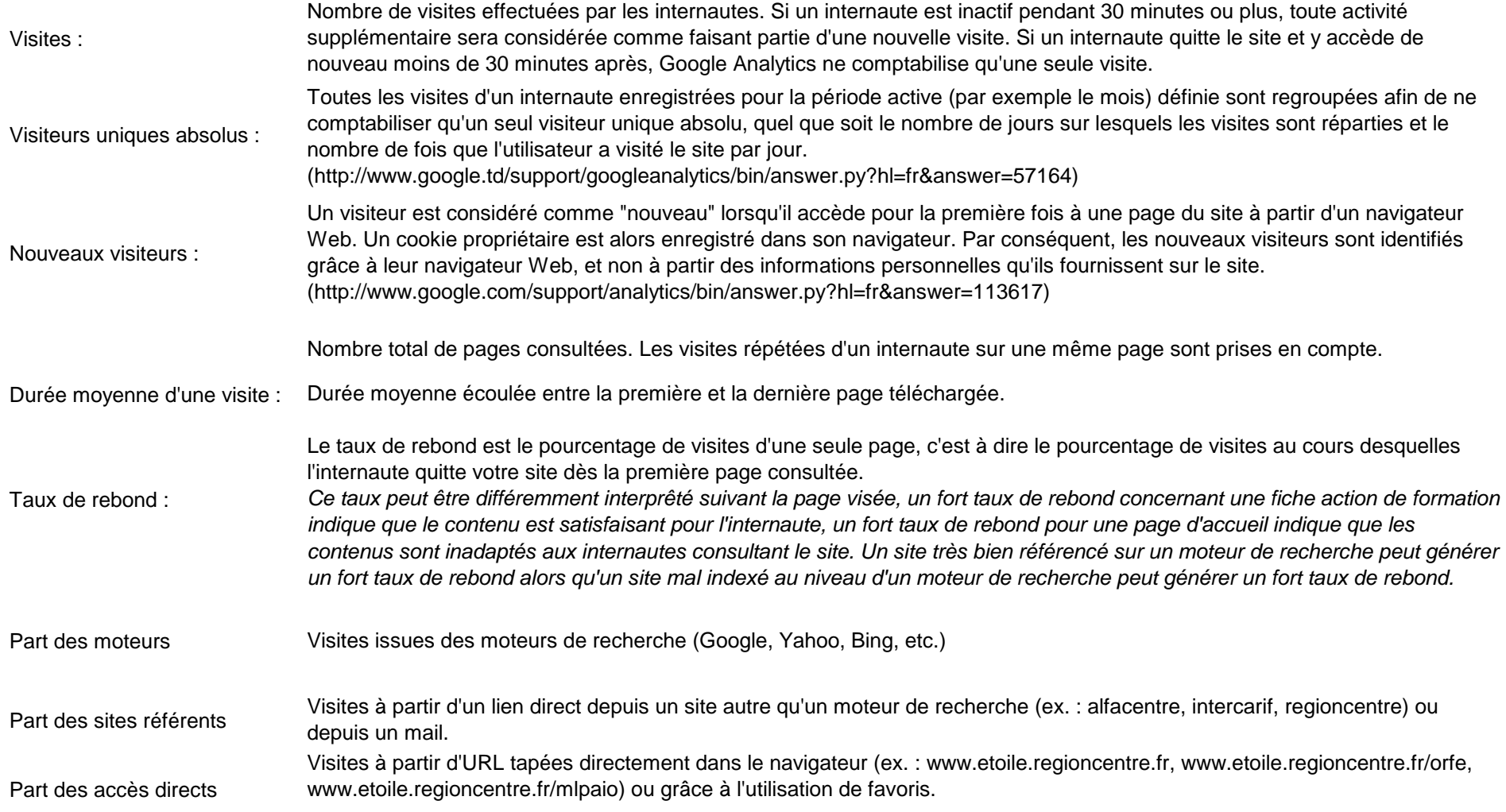